# [220] Functions as Objects

Meena Syamkumar Mike Doescher

## Radical Claim:

Functions are Objects

## Radical Claim:

## Functions are Objects

#### **implications:**

- variables can reference functions
- lists/dicts can reference functions
- we can pass function references to other functions
- we can pass lists of function references to other functions
- ...

### Function References (Part 1)

#### **Outline**

- functions as objects
- sort

 $x = [1, 2, 3]$  $y = x$ def f(): return "hi"  $g = f$ 

 $z = f()$ 

your notes should probably include this example, with an explanation of what each of the 5 steps do!

*which line of code is most novel for us?*

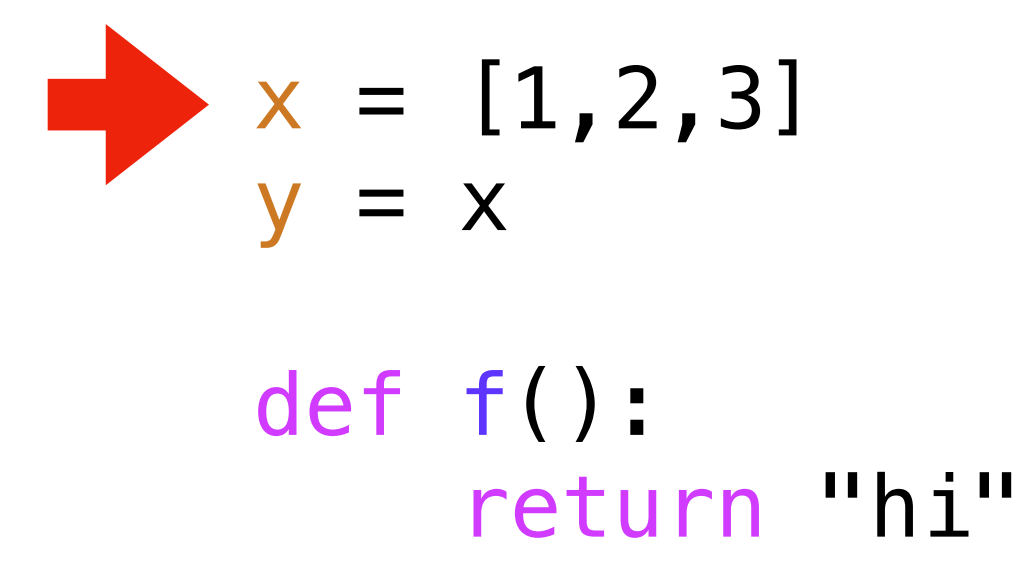

- $g = f$
- $z = f()$

**State:**

*references objects*

**Explanation:** x should reference a new list object

#### def f(): return "hi"

 $x = [1, 2, 3]$ 

$$
g = f
$$

 $y = x$ 

 $z = f()$ 

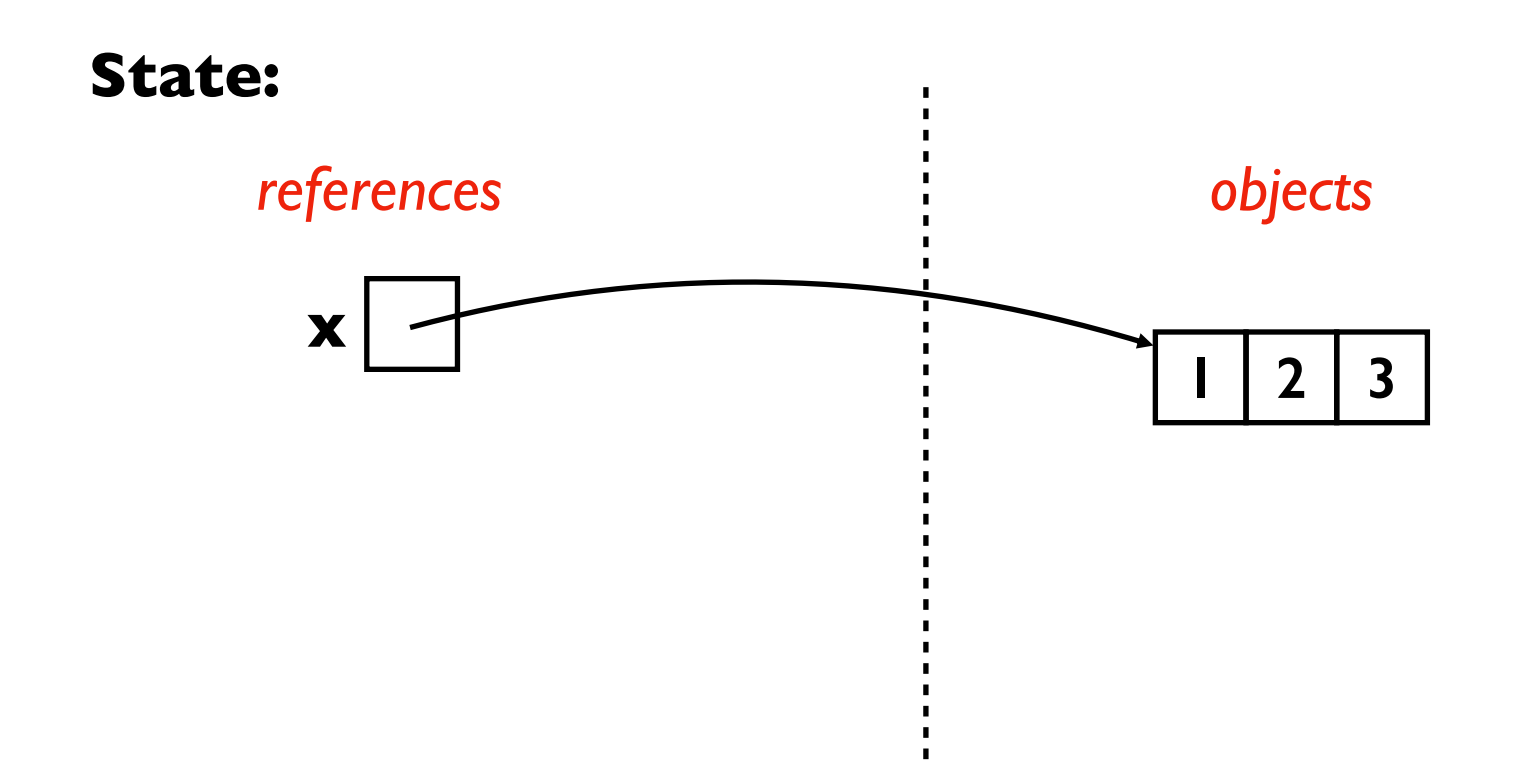

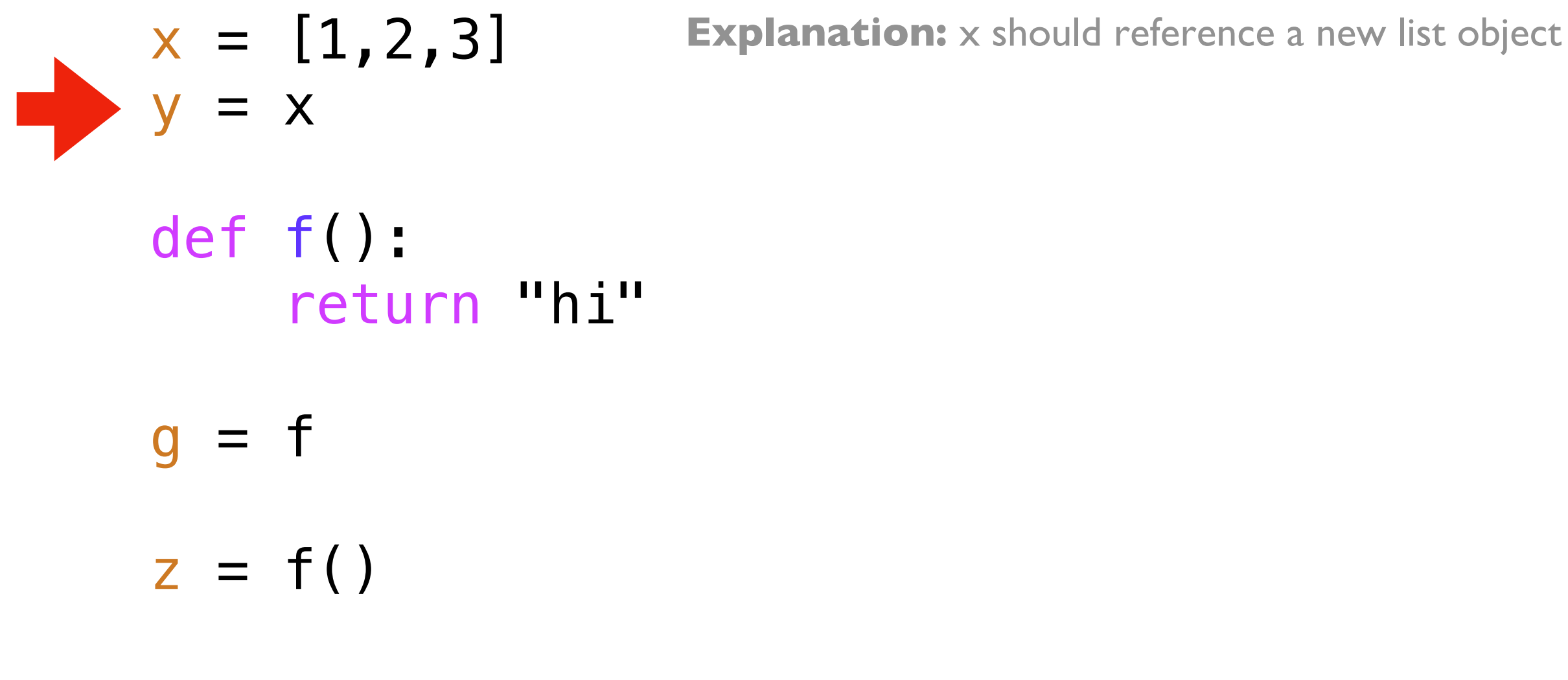

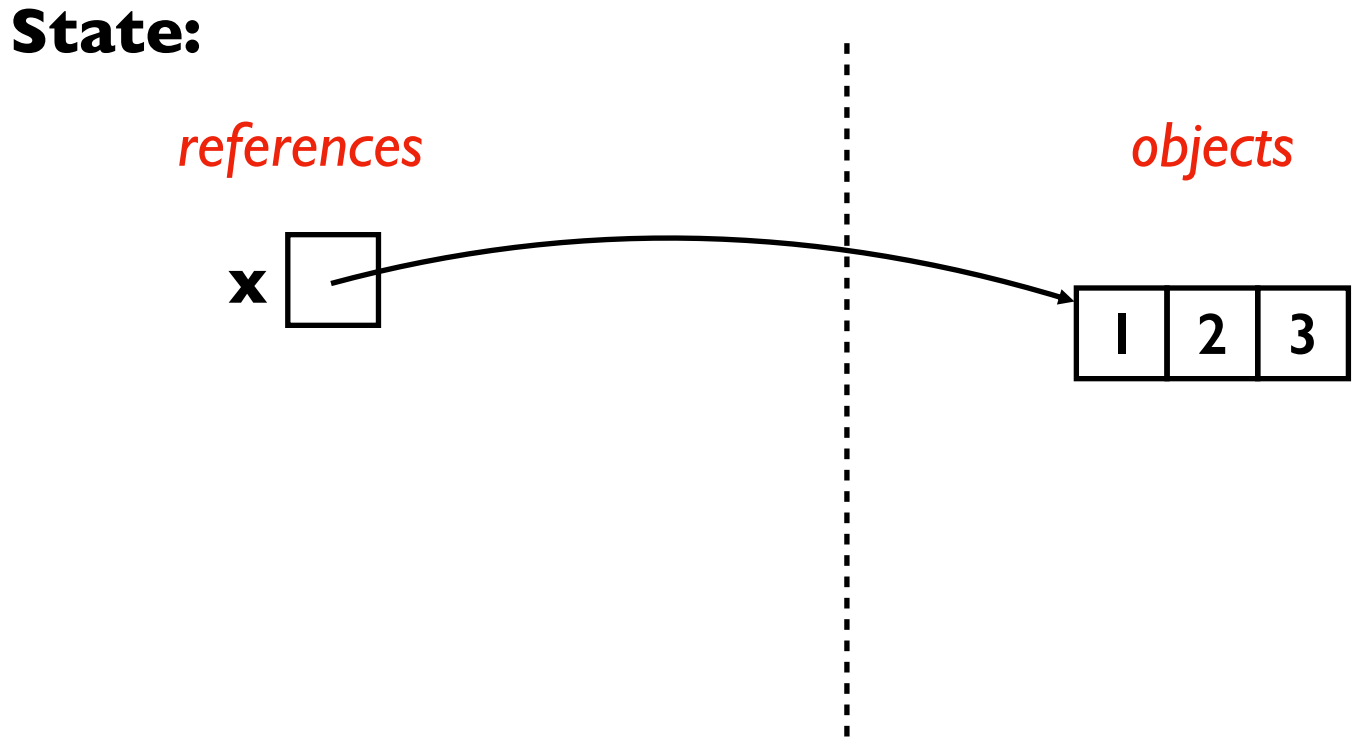

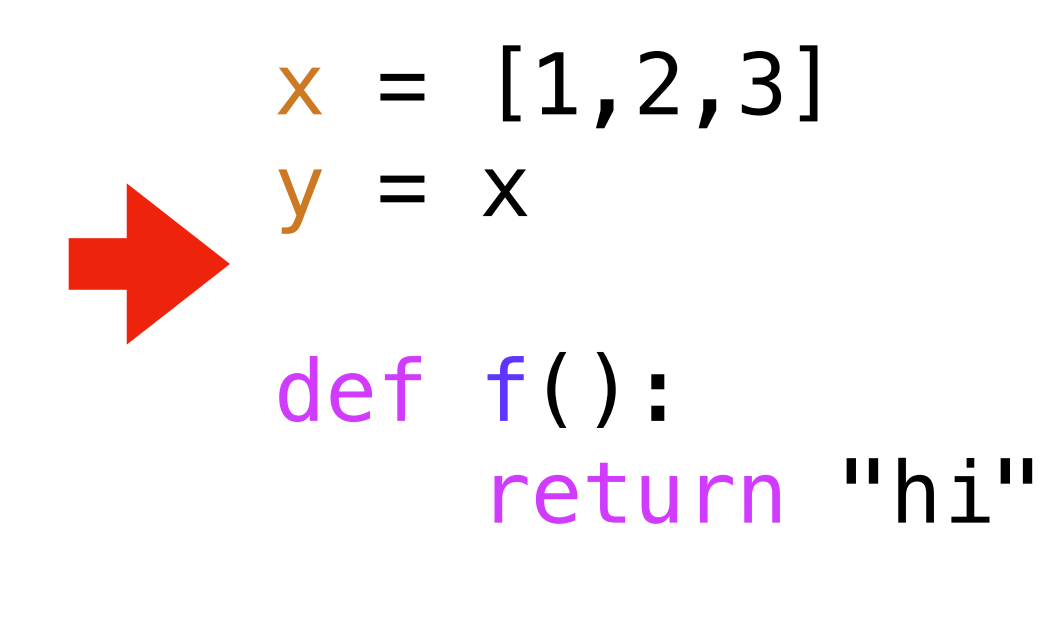

**Explanation:** x should reference a new list object

**Explanation:** y should reference whatever x references

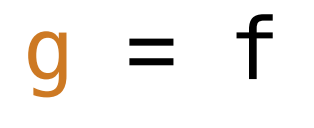

 $z = f()$ 

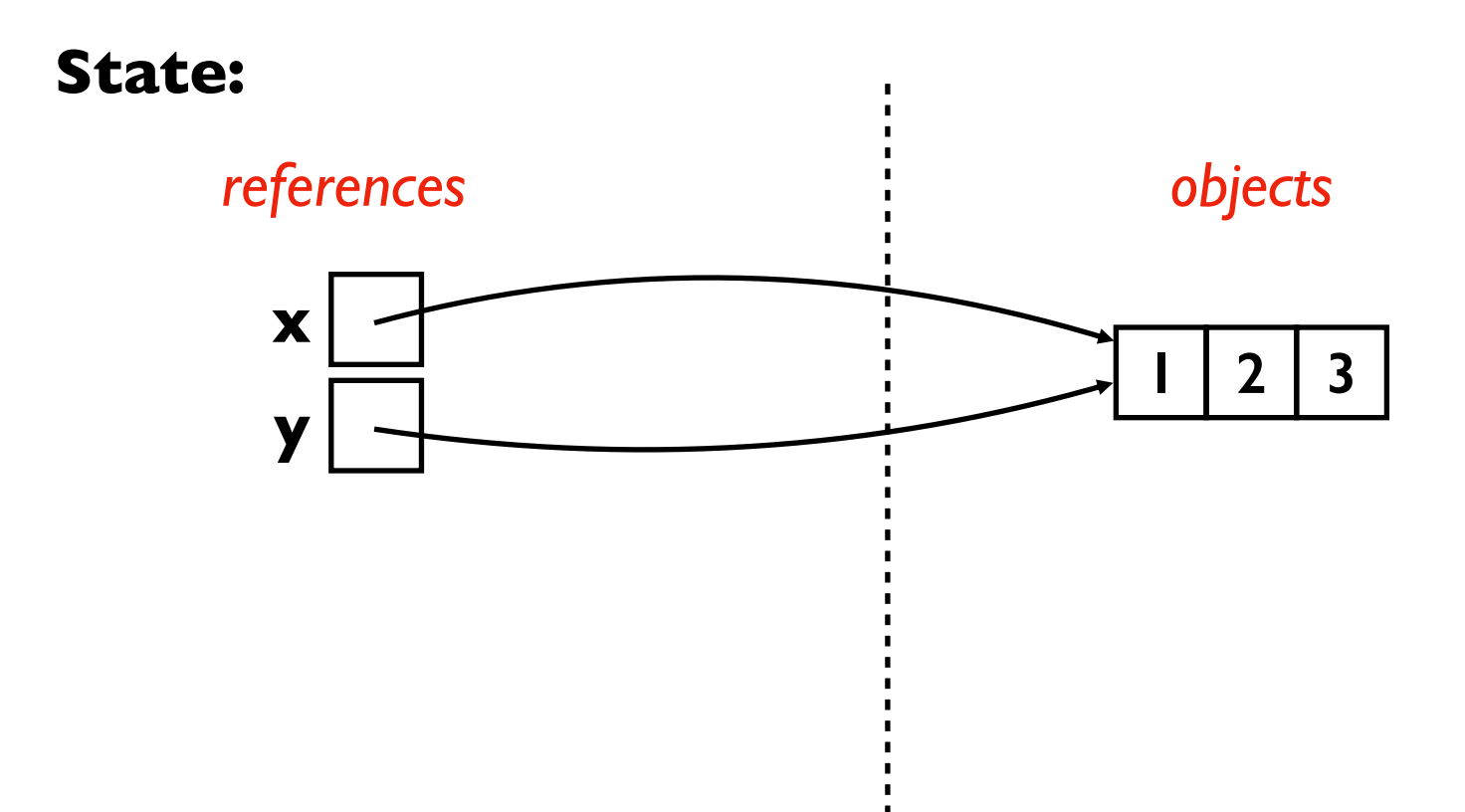

$$
x = [1, 2, 3]
$$
  
Explanation: x should reference a new list object  

$$
y = x
$$
  
Left f():  
return "hi"  

$$
g = f
$$
  

$$
z = f()
$$

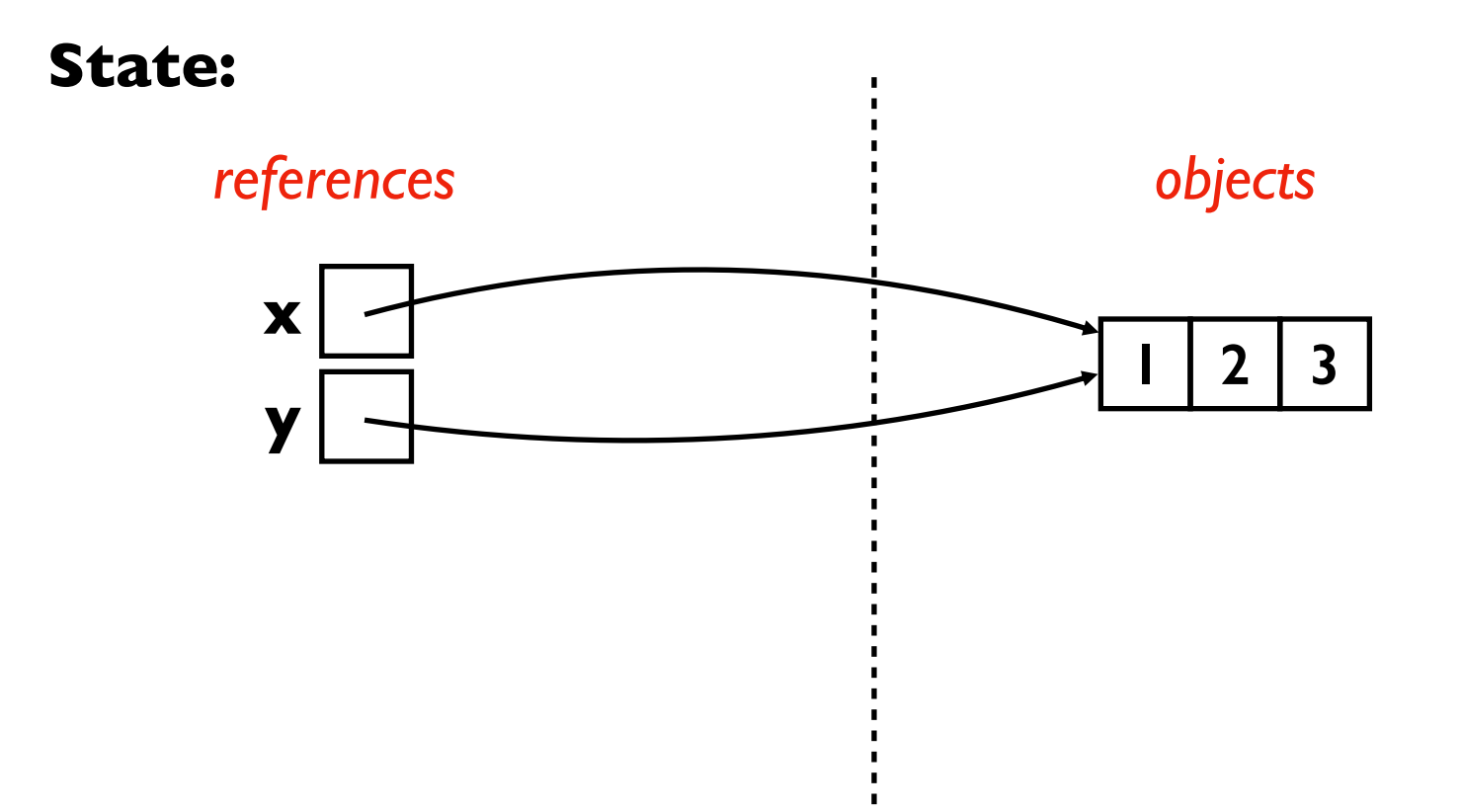

 $x = [1, 2, 3]$  $y = x$ **Explanation:** x should reference a new list object **Explanation:** y should reference whatever x references

return "hi" **Explanation:** f should reference a new function object

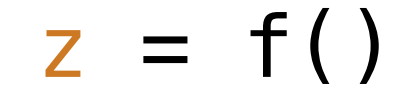

 $q = f$ 

def f():

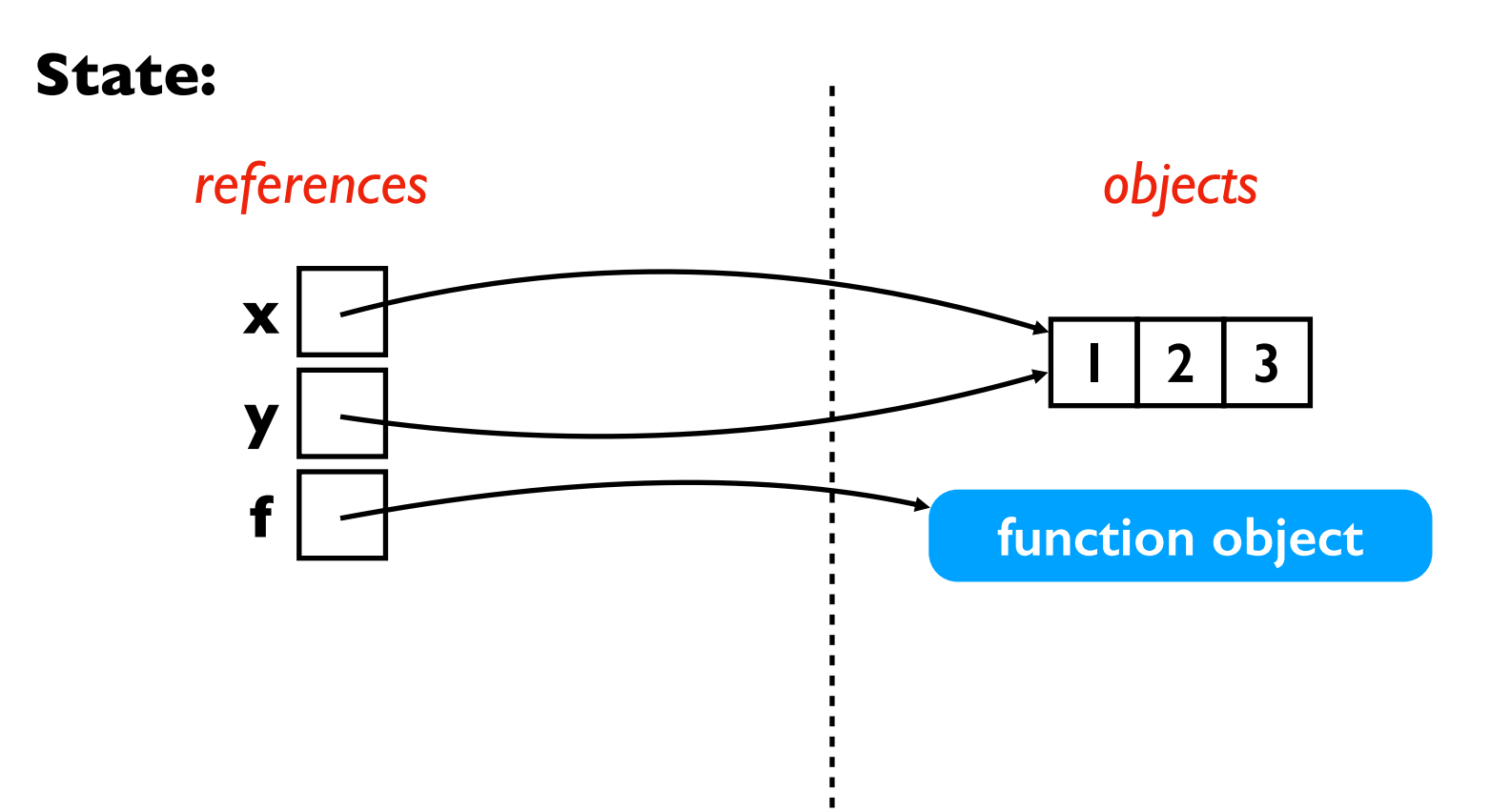

- $x = [1, 2, 3]$  $y = x$ **Explanation:** x should reference a new list object **Explanation:** y should reference whatever x references
- def f(): return "hi"

 $= f$ 

 $z = f()$ 

**Explanation:** f should reference a new function object

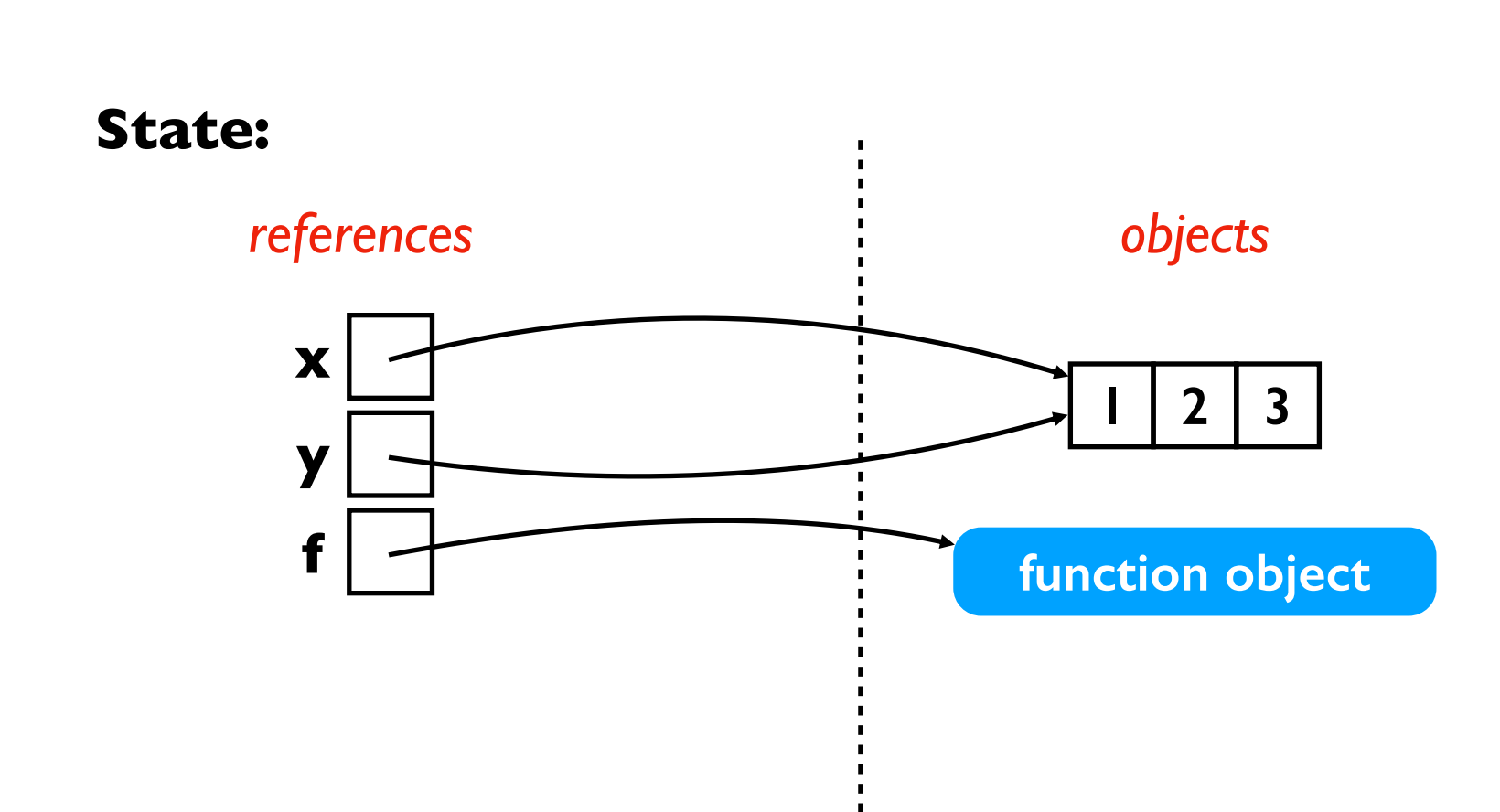

- $x = [1, 2, 3]$  $y = x$ **Explanation:** x should reference a new list object **Explanation:** y should reference whatever x references
- def f(): return "hi"

 $\overline{z} = f()$ 

**Explanation:** f should reference a new function object

**Explanation:** g should reference whatever f references

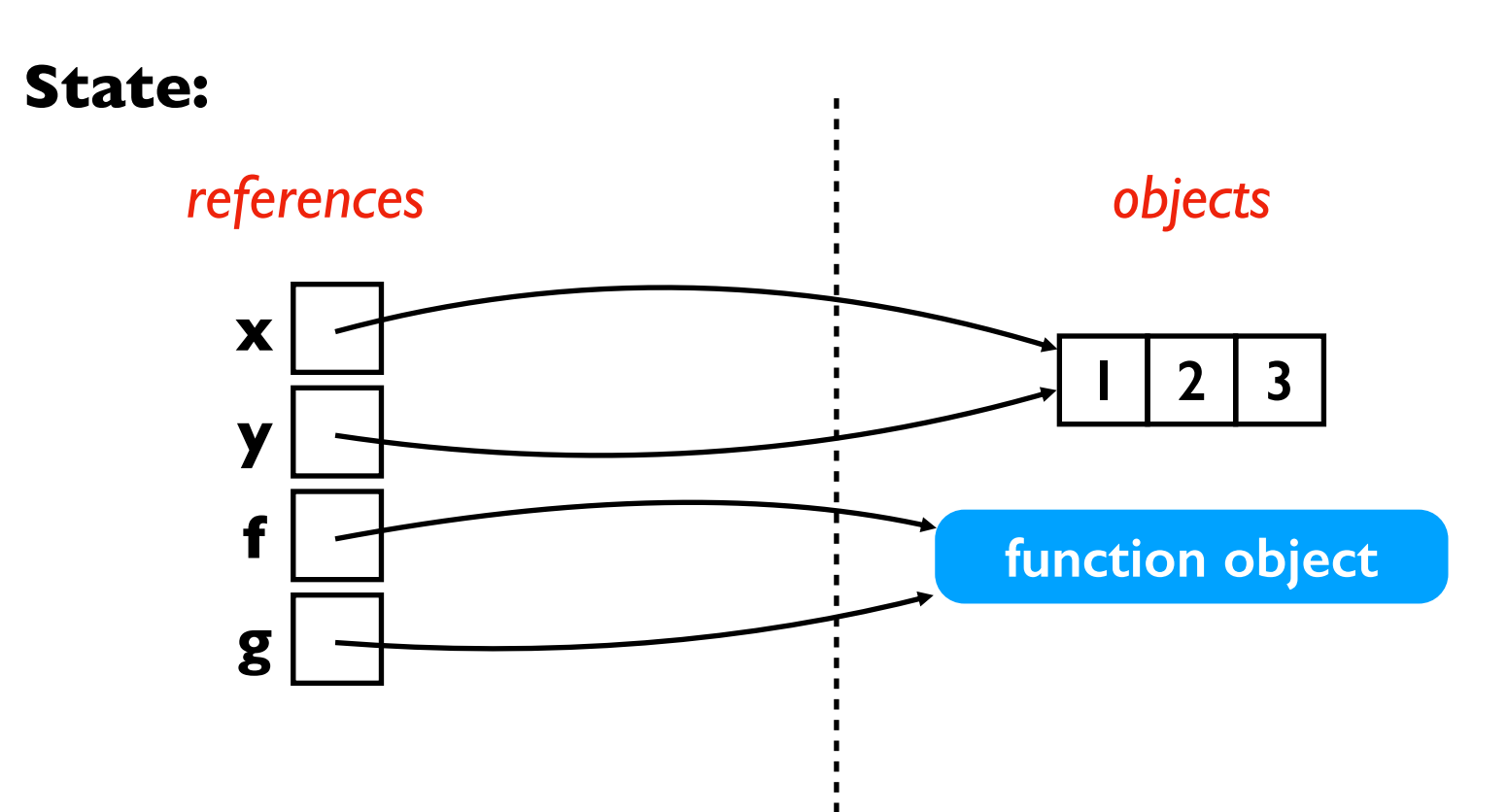

- $x = [1, 2, 3]$  $y = x$ **Explanation:** x should reference a new list object **Explanation:** y should reference whatever x references
- def f(): return "hi"

 $z = f()$ 

**Explanation:** f should reference a new function object

**Explanation:** g should reference whatever f references

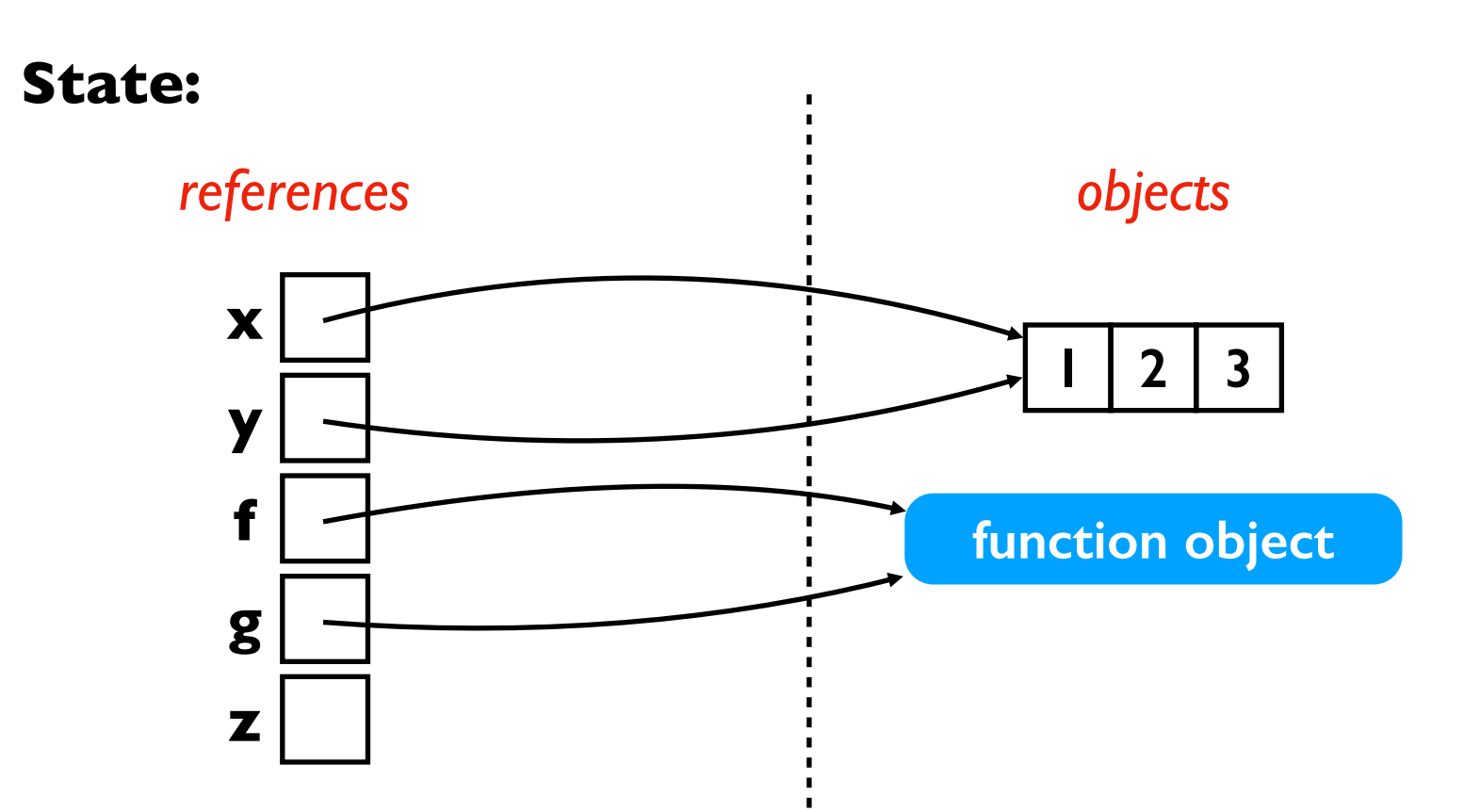

- $x = [1, 2, 3]$  $y = x$ **Explanation:** x should reference a new list object **Explanation:** y should reference whatever x references
	- def f(): return "hi"

 $z = f()$ 

**Explanation:** f should reference a new function object

**Explanation:** g should reference whatever f references

**Explanation:** z should reference whatever f returns

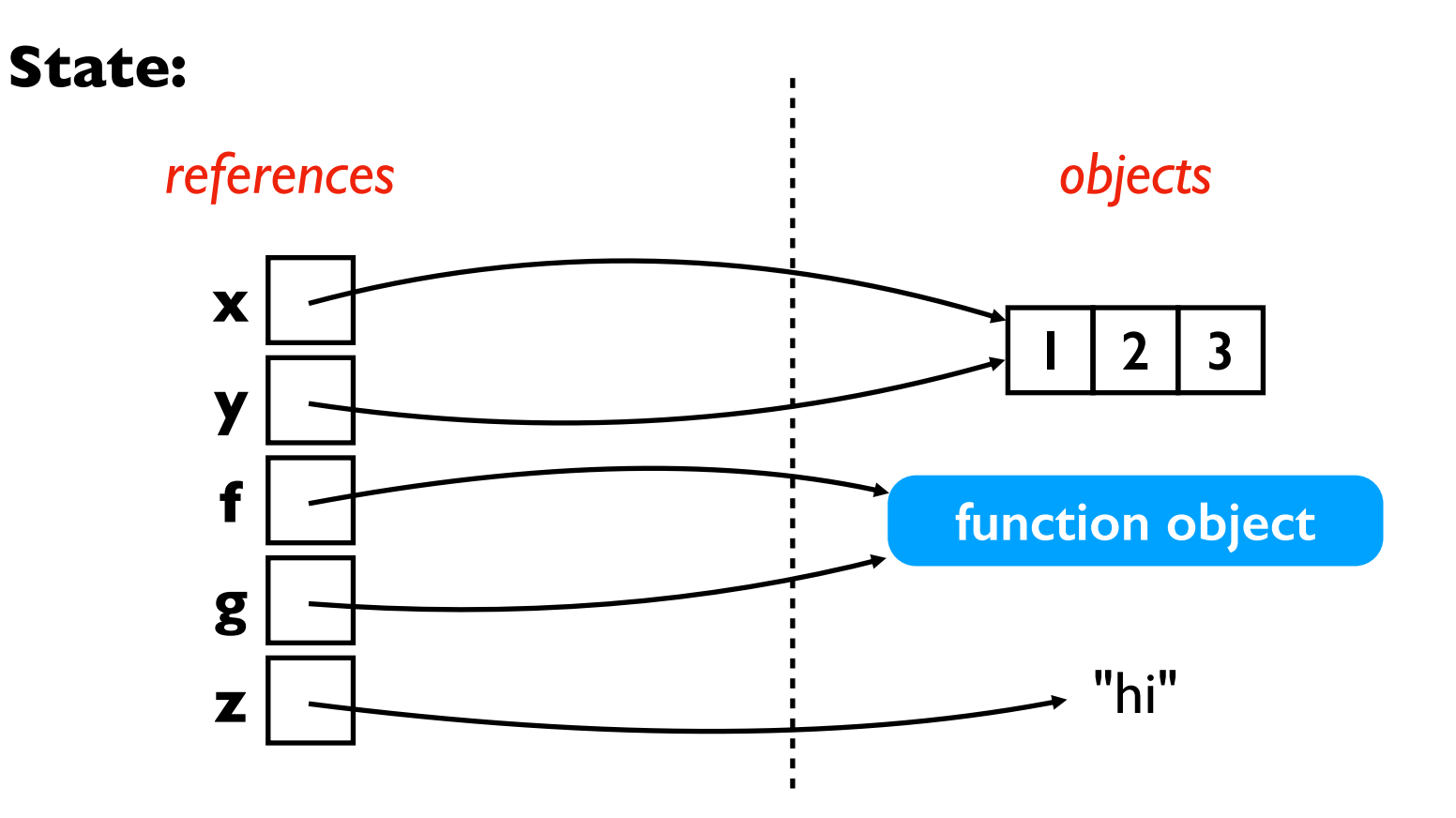

 $x = [1, 2, 3]$  $y = x$ def f():

**Explanation:** x should reference a new list object **Explanation:** y should reference whatever x references

return "hi" **Explanation:** f should reference a new function object

**Explanation:** g should reference whatever f references

**Explanation:** z should reference whatever f returns

both of these calls would have run the same code, returning the same result:

 $g = f$ 

 $z = f()$ 

- $z = f()$
- $z = g()$

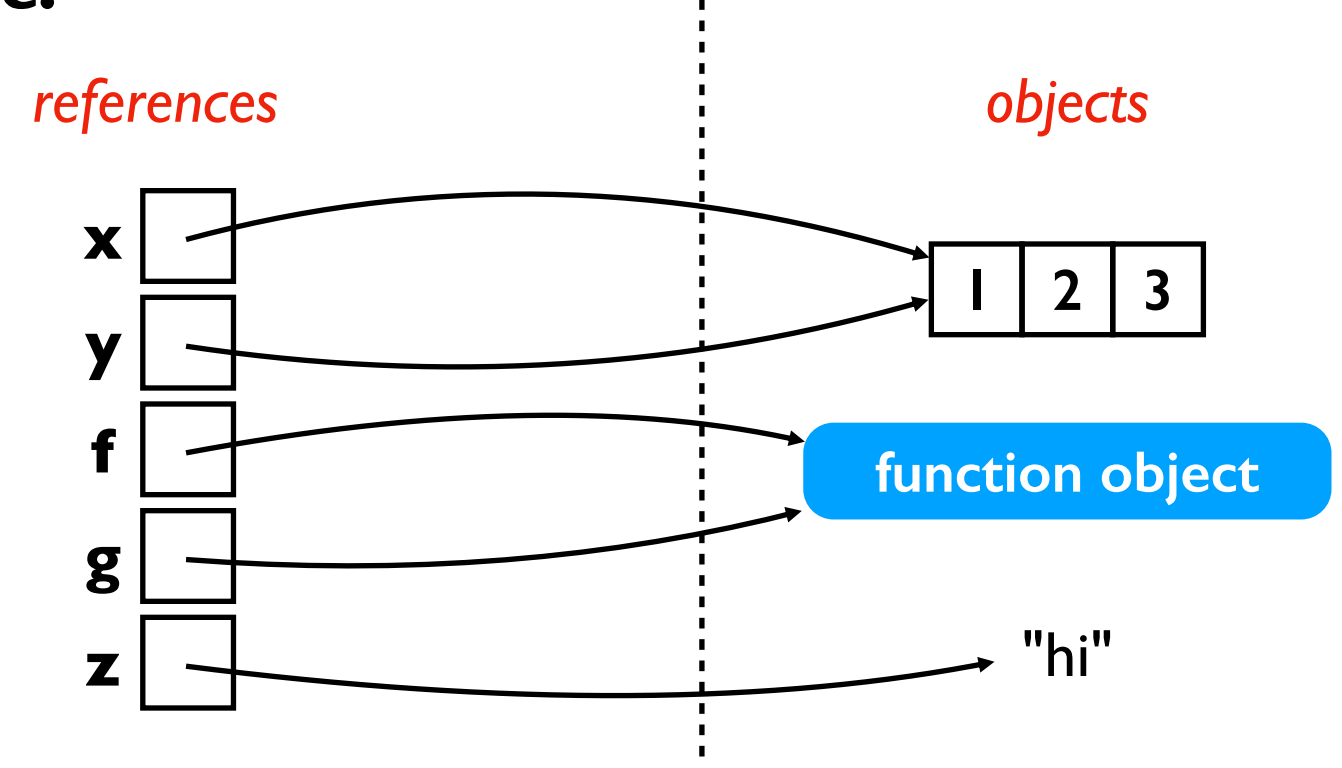

#### **State:**

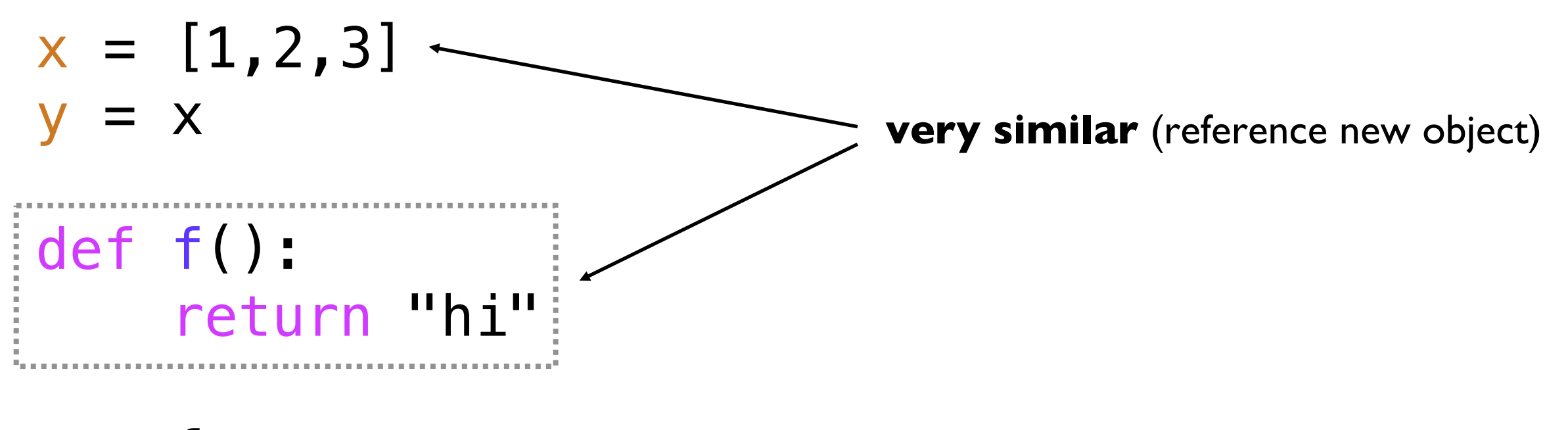

 $z = f()$ 

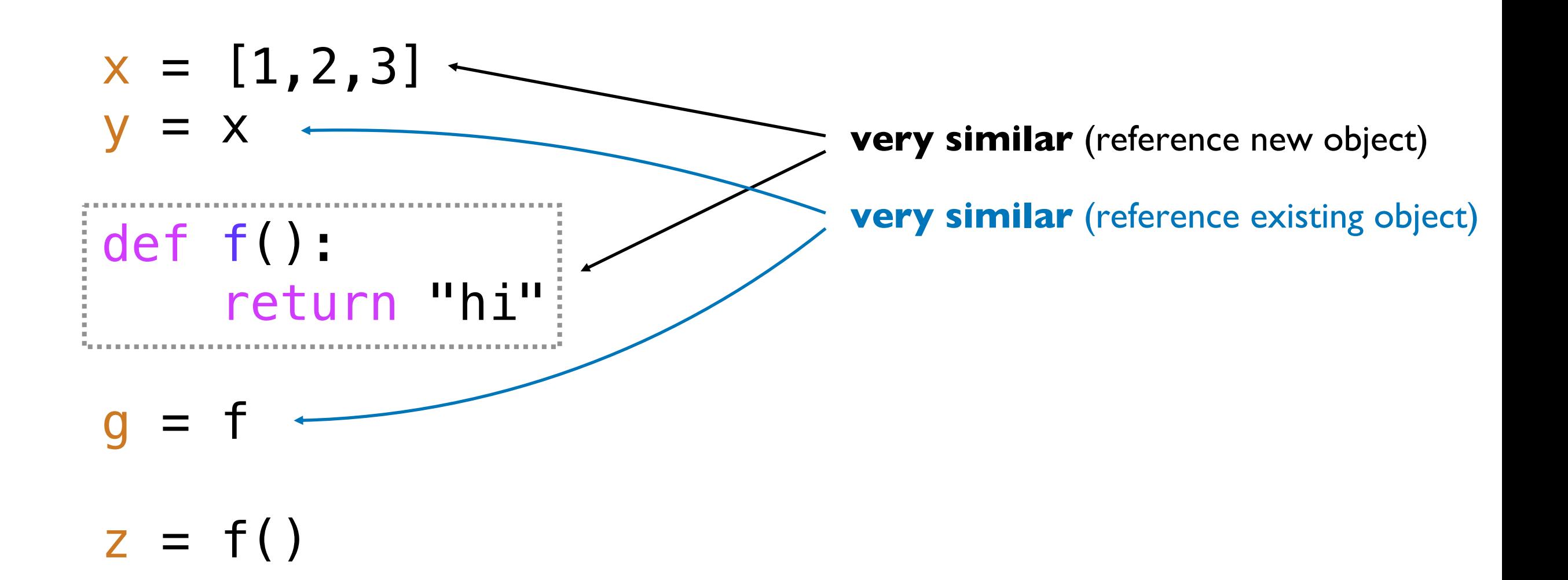

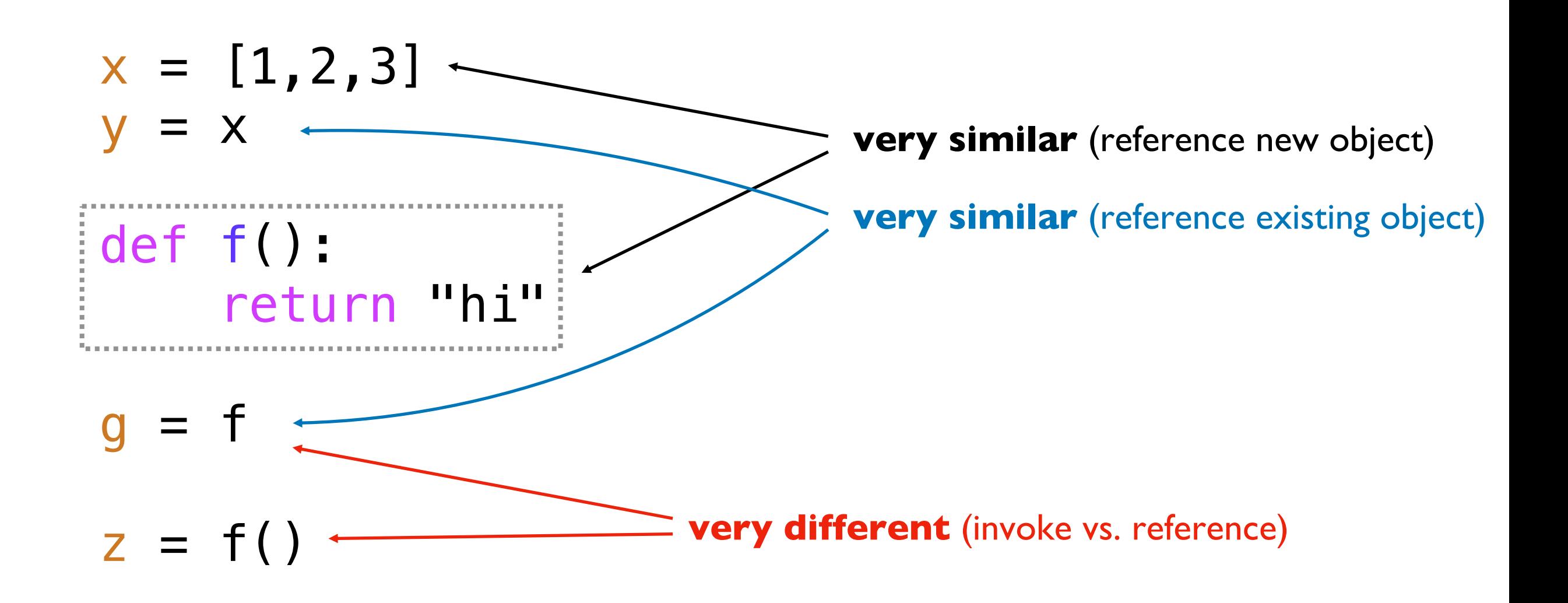

CODING DEMOS [Python Tutor]

### Function References (Part 1)

**Outline** 

- functions as objects
- sort

List of tuples:

```
names = [
    ("Catherine", "Baker"),
    ("Alice", "Clark"),
    ("Bob", "Adams"),
]
```
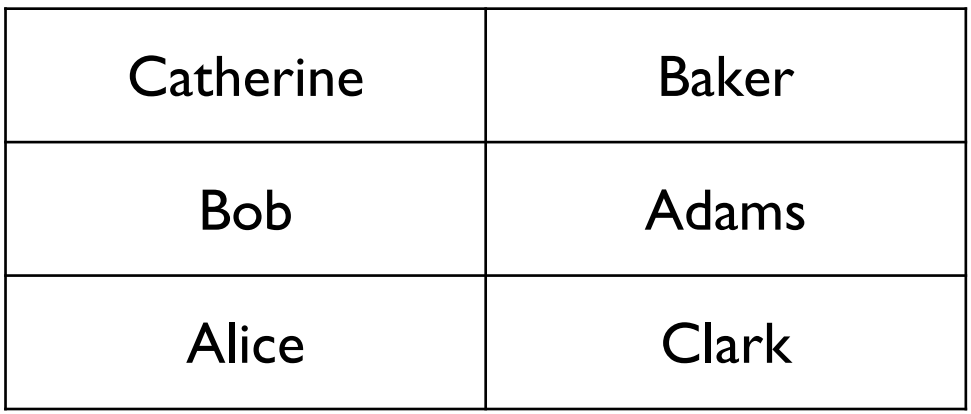

List of tuples:

```
names =("Catherine", "Baker"),
    ("Alice", "Clark"),
    ("Bob", "Adams"),
]
```
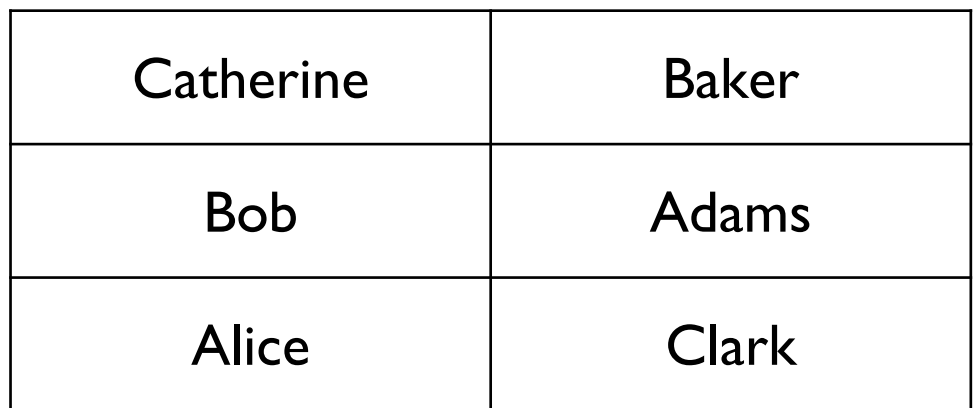

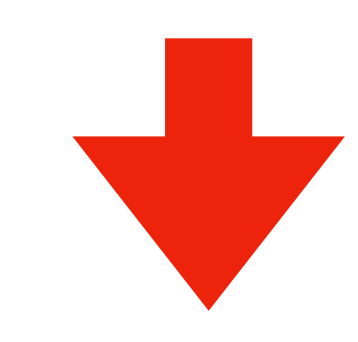

**names**.sort()

#### **sorting tuples is done on first element**

(ties go to 2nd element)

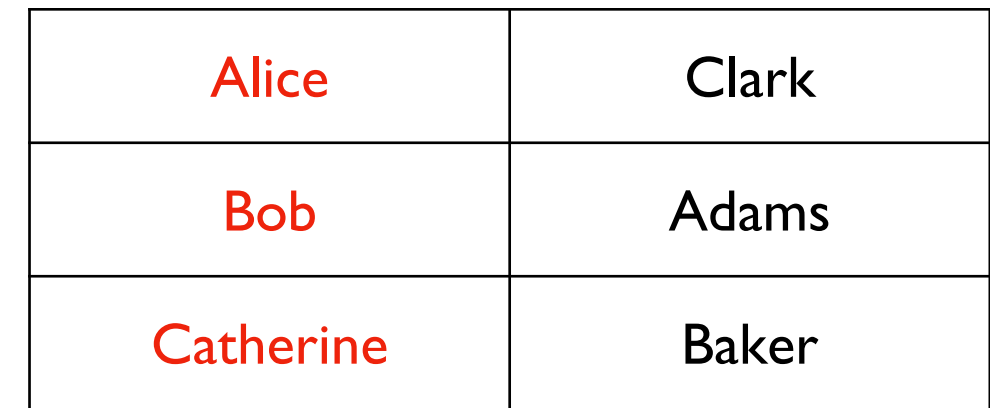

List of tuples:

```
names =("Catherine", "Baker"),
    ("Alice", "Clark"),
    ("Bob", "Adams"),
]
```
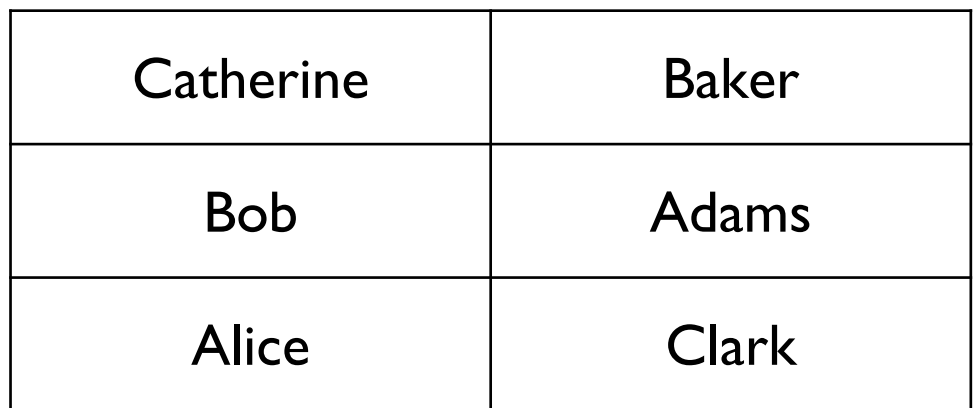

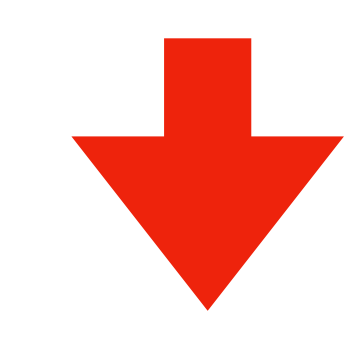

**names**.sort()

#### **what if we want to sort by the last name?**

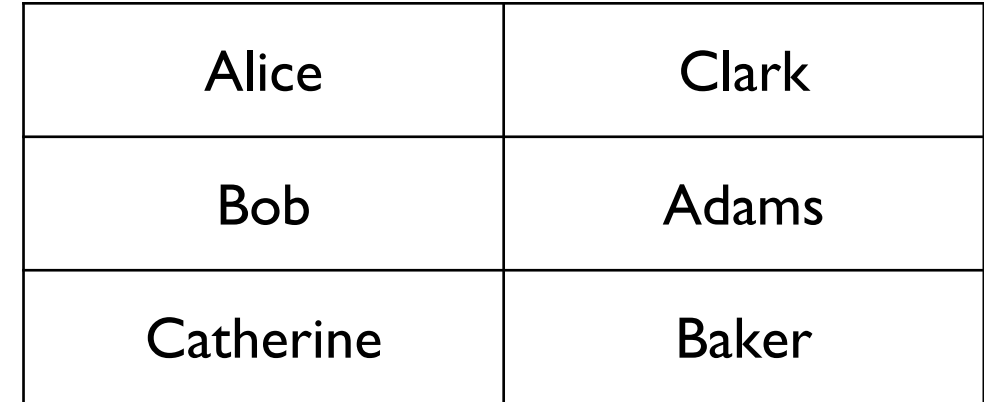

List of tuples:

```
names =("Catherine", "Baker"),
    ("Alice", "Clark"),
    ("Bob", "Adams"),
]
```
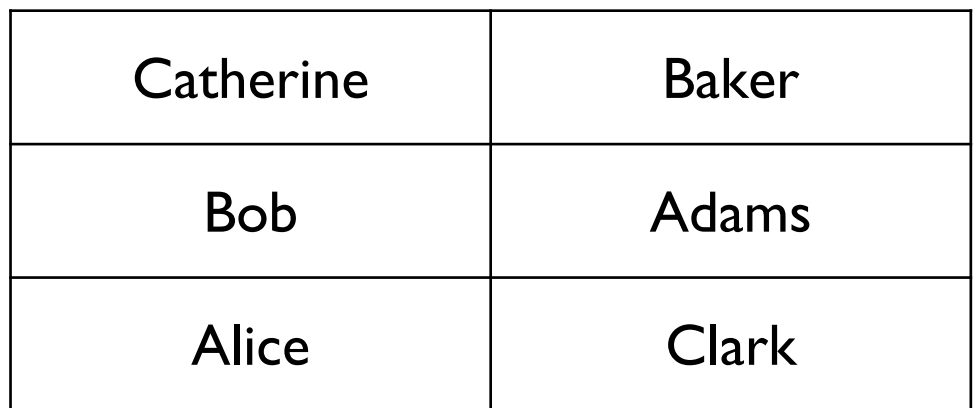

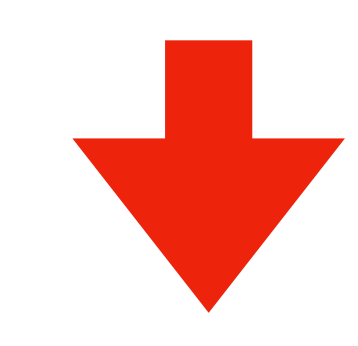

**names**.sort()

**what if we want to sort by the last name?**

**or by the length of the name?**

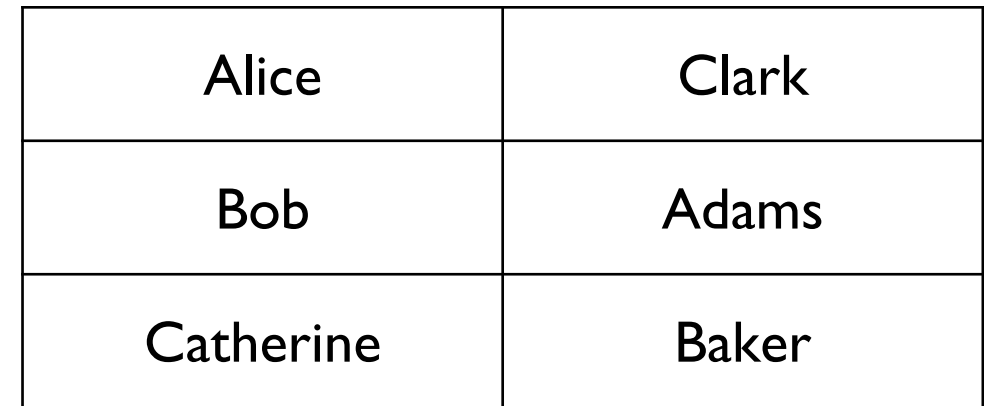

List of tuples:

```
names =("Catherine", "Baker"),
    ("Alice", "Clark"),
    ("Bob", "Adams"),
]
```

```
def extract(name_tuple):
    return name_tuple[1]
```

```
names.sort(key=extract)
```
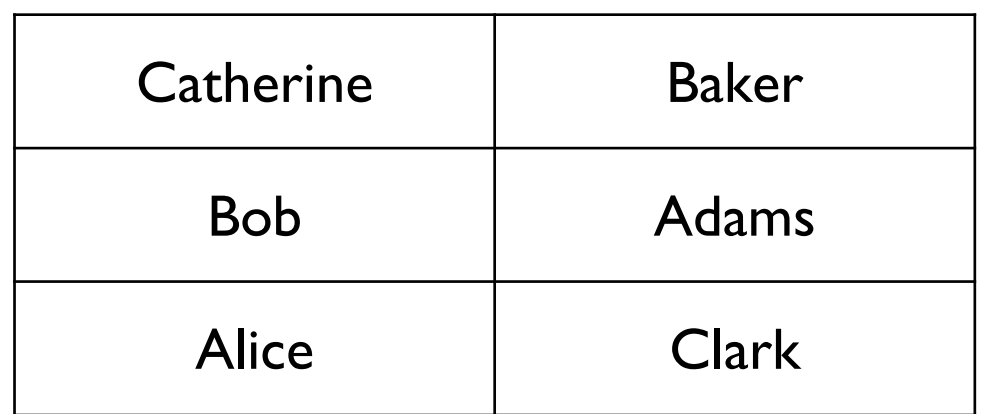

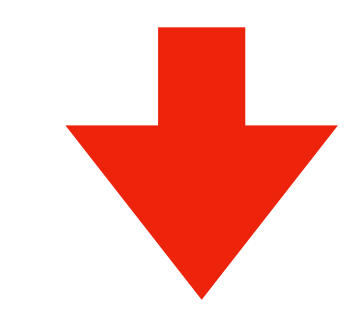

List of tuples:

```
names =("Catherine", "Baker"),
    ("Alice", "Clark"),
    ("Bob", "Adams"),
]
```

```
def extract(name_tuple):
    return name_tuple[1]
```
names.sort(key=**extract**)

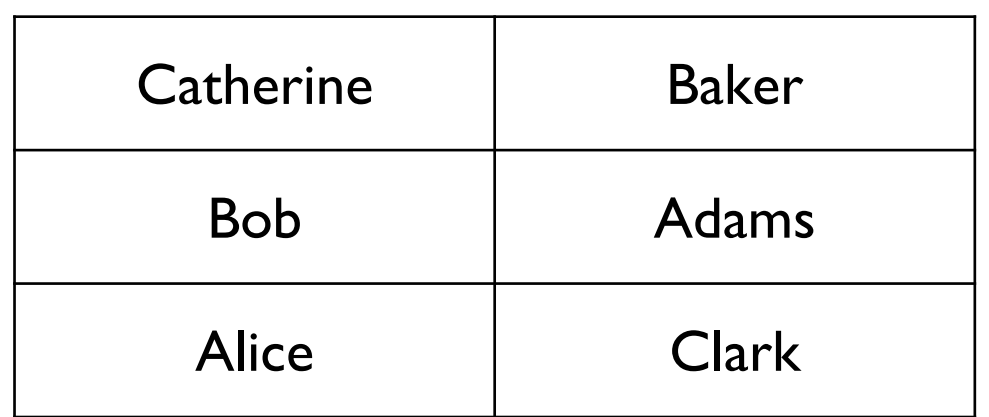

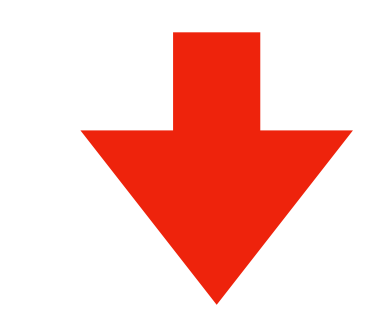

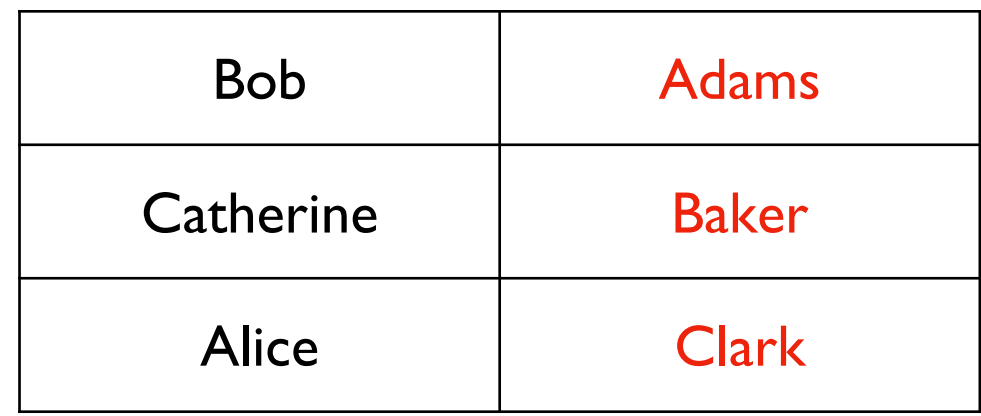

List of tuples:

```
names =("Catherine", "Baker"),
    ("Alice", "Clark"),
    ("Bob", "Adams"),
]
```
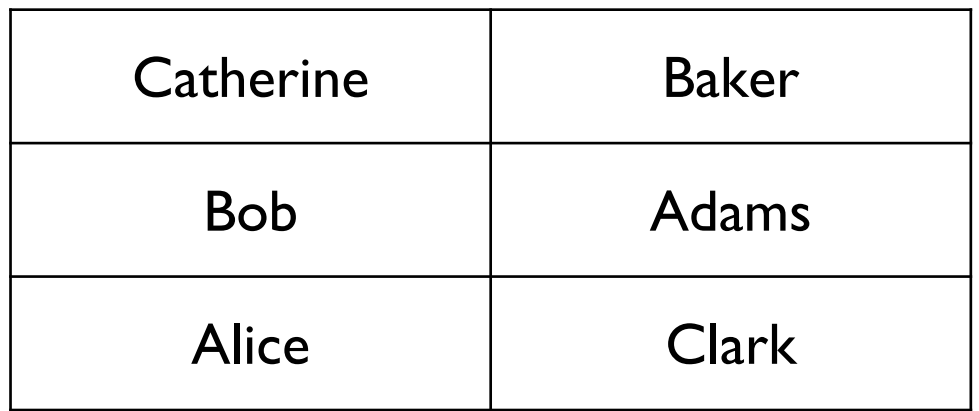

def **extract**(name\_tuple): return len(name\_tuple[0])

```
names.sort(key=extract)
```
List of tuples:

```
names =("Catherine", "Baker"),
    ("Alice", "Clark"),
    ("Bob", "Adams"),
]
```
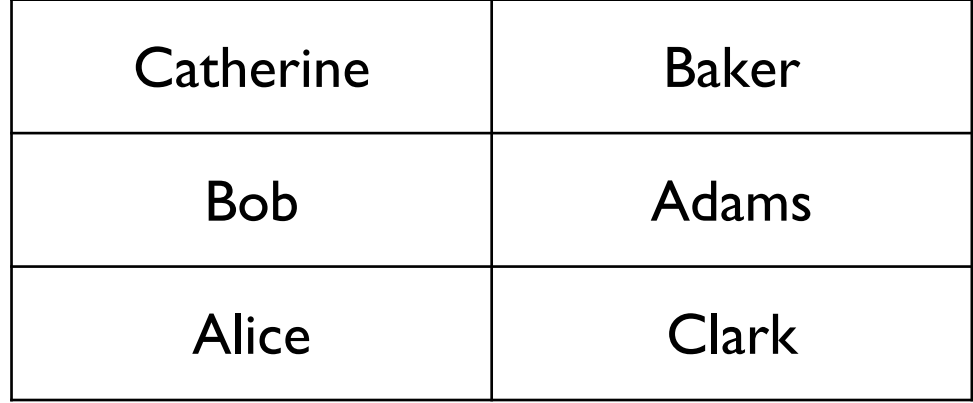

def **extract**(name\_tuple): return len(name\_tuple[0])

```
names.sort(key=extract)
```
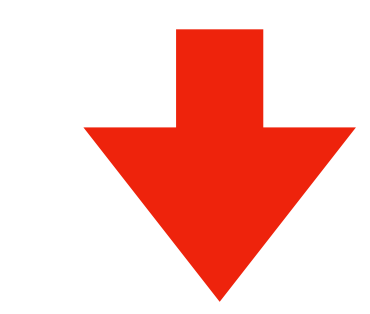

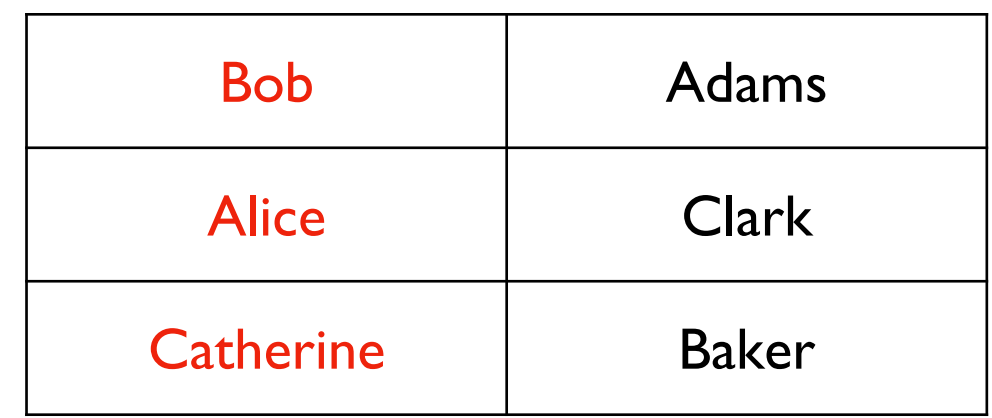